# **C2010-555Q&As**

IBM Maximo Asset Management v7.6 Functional Analyst

### **Pass IBM C2010-555 Exam with 100% Guarantee**

Free Download Real Questions & Answers **PDF** and **VCE** file from:

**https://www.leads4pass.com/c2010-555.html**

100% Passing Guarantee 100% Money Back Assurance

Following Questions and Answers are all new published by IBM Official Exam Center

**C** Instant Download After Purchase

**83 100% Money Back Guarantee** 

365 Days Free Update

**Leads4Pass** 

800,000+ Satisfied Customers

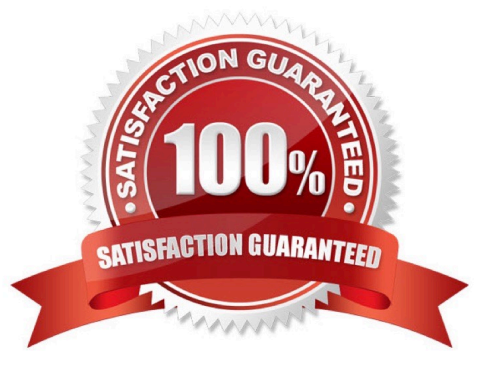

## **Leads4Pass**

#### **QUESTION 1**

A company wishes to configure Maximo so that meter readings automatically create work orders based on

condition monitoring points. The company has already configured the system in Organizational settings

and created the appropriate condition monitoring points.

What additionally needs to be configured for this be accomplish?

A. Any meter should be added to the asset and the ConditionMonWoGenCronTask should be active e

B. A continuous type meter should be added to an asset and the PMWOGenCronTask should be active.

- C. A gauge type meter should be added to an asset and the MeasurePointWoGenCronTask should be active.
- D. A characteristic type meter should be added to an asset and the ConditionMonWoGenCronTask should be active.

Correct Answer: B

#### **QUESTION 2**

Which technique or setting will an administrator use to prevent a PM from being modified by its Master PM?

- A. The Override Updates flag on the PM
- B. The PM options dialog of Organizations
- C. A data restriction on the Master PM object
- D. The Lock Forecast Dates action on the PM

Correct Answer: A

Reference: https://www-01.ibm.com/support/docview.wss?uid=swg21699399

#### **QUESTION 3**

A user needs to return a rotating asset from a repair location to an inventory location.

What is the correct step to achieve this?

- A. Use the Move/Modify action in the Assets application
- B. Use the Move/Modify action in the Locations application
- C. Use the Select rotating asset for return in the Receiving application
- D. Use the Move/Swap/Modify action in the Preventive Maintenance application

Correct Answer: A

#### **https://www.leads4pass.com/c2010-555.html** 2024 Latest leads4pass C2010-555 PDF and VCE dumps Download

Reference: https://www.ibm.com/developerworks/community/blogs/a9ba1efe-b731-4317-9724a181d6155e3a/entry/ Comparison\_between\_moving\_Rotating\_Assets\_from\_Storeroom\_to\_SALVAGE\_location\_vs\_moving\_Rot ating\_Asset\_to\_Repair\_Facility?lang=en

#### **QUESTION 4**

An asset has an associated meter, RUNHOURS, and the Reading Type is set to ACTUAL. The asset will

require maintenance every 500 hours of operation.

What must the PM configuration include?

**Leads4Pass** 

A. Associate the Asset to the PM, associate the RUNHOURS meter to the PM, Meter Frequency = 500

B. Associate the RUNHOURS Meter, Meter Frequency = 500, Generate Work Order Based on Meter Readings (Do Not Estimate) - checked

C. Modify the Meter\\'s Reading Type to DELTA, Meter Frequency = 500, Generate Work Order When Meter Frequency is Reached - checked

D. Modify the Meter\\'s Reading Type to DELTA, Meter Frequency = 500, Generate Work Order Based on Meter Readings (Do Not Estimate) - checked

Correct Answer: A

#### **QUESTION 5**

A storeroom clerk is processing items to be shipped to various locations. In the Inventory Usage application, while processing one of these items, the Split Usage Quantity dialog is displayed and the clerk selects the Auto-Split option.

What is validated?

A. A rotating item is requested and the quantity is more than one.

B. The inventory balance for the item is greater than the ordered quantity.

C. A lotted item with the same quantity has been selected on another usage line.

D. The quantity in a storage bin already meets the required quantity on the Inventory Usage line.

Correct Answer: C

[Latest C2010-555 Dumps](https://www.leads4pass.com/c2010-555.html) [C2010-555 PDF Dumps](https://www.leads4pass.com/c2010-555.html) [C2010-555 VCE Dumps](https://www.leads4pass.com/c2010-555.html)